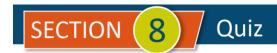

## Customization / Saving Time

| #  | Question                                                                                                    | Answer A                                                                                              | Answer B                                                                               | Answer C                                                                                      | Answer D                                                                                          |
|----|----------------------------------------------------------------------------------------------------|----------------------------------------------------------------------------------------------------|----------------------------------------------------------------------------------------|-----------------------------------------------------------------------------------------------|---------------------------------------------------------------------------------------------------|
| 1  | Which of the following would you use to track transactions by different operations within your company in different cities or regions?                                                                                                    | Projects                                                                                              | Classes                                                                                | Locations                                                                                     | Sub-customers                                                                                     |
| 2  | Which QBO transactions can be set up to recur?                                                                                                    | Bank Deposits                                                                                         | Sales Receipts                                                                         | Check and<br>Journal Entry                                                                    | Credit Memos                                                                                      |
| 3  | During a business trip, you pay for expenses using the company credit card. After the trip, you need to upload your expense receipts to QBO. Which TWO methods can you use?                                                                     | From the QBO<br>mobile app, take<br>a picture of each<br>receipt                                      | Scan each receipt<br>to a PDF file and<br>email the files to<br>QuickBooks<br>Online   | Upload an image<br>directly from your<br>Google Drive                                         | All of these                                                                                      |
| 4  | Which QBO tool would be used to track the costs and income for a specific job?                                                                                                    | Locations                                                                                             | Sub-vendors                                                                            | Projects                                                                                      | Classes                                                                                           |
| 5  | What is NOT a recurring transactions TYPE in QuickBooks Online?                                                                                                    | Automatic                                                                                             | Unscheduled                                                                            | Scheduled                                                                                     | Reminder                                                                                          |
| 6  | You want to pass on some of your costs directly to customers in QBO. You are able to assign a customer to a cost, but the system will not allow you to mark if it is <b>Billable</b> . What should you do to make costs <b>Billable</b> in QBO? | In the Account and Settings area, on the Expenses tab, toggle on Track expenses and items by customer | In the Customer record, on the Payment and Billing tab, select Allow billable expenses | In the Account and Settings area, on the Advanced tab, select Billable Expense Income account | In the Account and Settings area, on the Expenses tab, toggle on Make expenses and items billable |
| 7  | QBO must be backed up by the user                                                                                                    | Every day                                                                                             | Every week                                                                             | Every month                                                                                   | Never                                                                                             |
| 8  | The Location tracking title in QBO can be changed to which of the following?                                                                                                    | Department                                                                                            | Division                                                                               | Store                                                                                         | All of these                                                                                      |
| 9  | Which of the following are tasks CANNOT be automated in QBO?                                                                                                    | Pre-fill forms with previously entered content                                                        | Apply credits                                                                          | Invoice unbilled activity                                                                     | Import bills from vendors                                                                         |
| 10 | All of the following forms can be customized in QBO except which one?                                                                                                    | Invoice                                                                                               | Estimate                                                                               | Refund Receipt                                                                                | Sales Receipt                                                                                     |

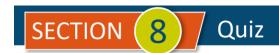

| #  | Question                                                                                                    | Answer A                                                | Answer B                                                        | Answer C                                                             | Answer D                                                                                          |
|----|----------------------------------------------------------------------------------------------------|---------------------------------------------------------|-----------------------------------------------------------------|----------------------------------------------------------------------|---------------------------------------------------------------------------------------------------|
| 11 | After uploading a receipt into QBO what option would you use to link the receipt to an existing transaction? | Create                                                  | Match                                                           | Edit                                                                 | New                                                                                               |
| 12 | If the desktop you use to record data in QBO quits working, what happens to your data?                       | Nothing since the data is in the cloud                  | Data back to your<br>last backup will<br>be lost                | Data will need to<br>be reviewed for<br>damage                       | QBO will need to<br>be reinstalled on<br>a new computer<br>from the original<br>installation disk |
| 13 | The benefits of using <b>Recurring Transactions</b> include all of the following EXCEPT which one?           | Reduces the number of accounts in the Chart of Accounts | Reduces the amount of time spent on entering month end journals | Reduces the chance of forgetting about monthly expenses such as rent | Provides a place<br>to memorize<br>complicated<br>entries for reuse<br>later                      |
| 14 | Which area of QBO is where information about uploaded receipts can be found?                                 | Accounting                                              | Banking                                                         | Expenses                                                             | Sales                                                                                             |
| 15 | Either <b>Locations</b> or <b>Classes</b> may be turned on, but not both.                                    | TRUE                                                    | FALSE                                                           |                                                                      |                                                                                                   |

<u>IMPORTANT NOTE</u>: Because you are working with a "live" company Test Drive file, Intuit may change answers without notice. If you have questions or need assistance, reach out to the <u>bsnsAtlas.com</u> team in our private Facebook group at:

www.facebook.com/groups/bsnsAtlasBookkeepingBasics

## **Project 1 Quiz Answers:**

| 1. C | 5. A | 9. D  | 13. A     |
|------|------|-------|-----------|
| 2. C | 6. D | 10. C | 14. B     |
| 3. D | 7. D | 11. B | 15. FALSE |
| 4. C | 8. D | 12. A |           |